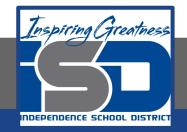

### **Professions in Education Virtual Learning**

## HS/Design Your Own Classroom (Day 3 of 8)

May 15th, 2020

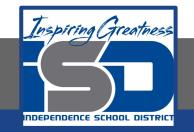

#### HS/Professions in Education Lesson: May 15th, 2020

#### **Objective/Learning Target:**

Students will design their own classroom, using knowledge acquired throughout the course of the class.

#### Standard: 4.4.1

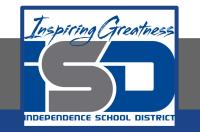

#### HS/Professions in Education Lesson: May 15th, 2020

#### Bellwork:

How did you decide where the desk in your classroom would go? What are some things to think about when placing your desk in your room?

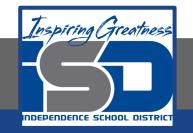

#### How to do bellwork and assignments

- Create a google doc for Professions in Education
  Title it with your full name and the name of the class with a VL in front for Virtual Learning
- Each day, put that day's date and lesson on a new page of the same doc
- → Under the date, have two sections:
  - -Bellwork
  - -Assignment

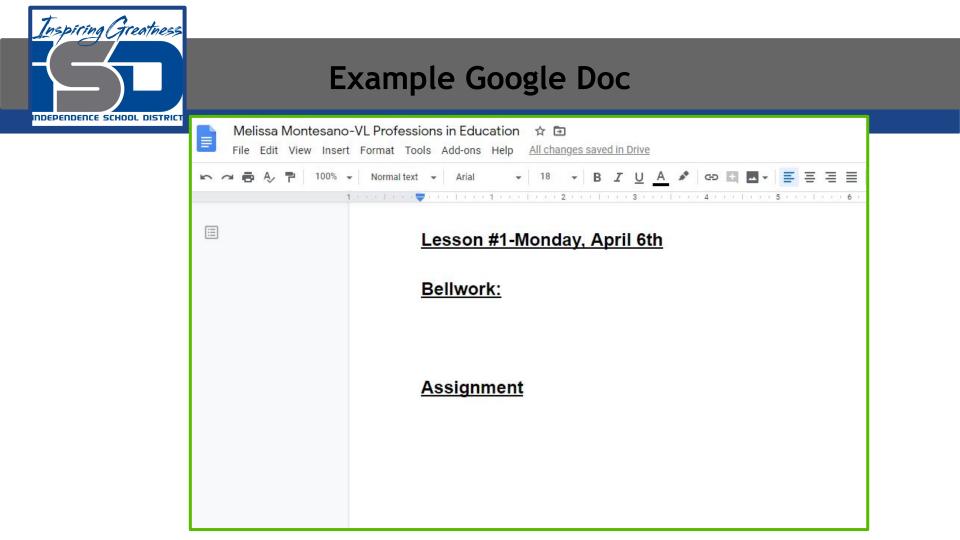

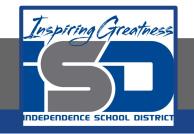

#### Activity

- ★ Open the attached document and complete Day 3 work today. Use a piece of paper or one of the online tools listed in the slideshow. Link it to your daily assignment Doc or upload a picture of your work to the Doc.
  - <u>Design Your Own Classroom-Final Project</u>

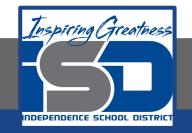

#### **Practice/Additional Resources**

# Use these websites for ideas and guidance for your project:

- ★ <u>Setting Up Your Classroom</u>
- ★ <u>Creating a Bulletin Board</u>
- ★ <u>Classroom Posters</u>

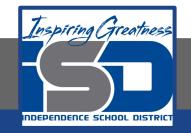

#### Practice/Additional Resources (cont.)

- ★ If you don't have access to physical materials, then you can use the following sketch tool online to draw your classroom.
  - o <u>Sketch.io</u>
  - Sketch.io Tutorial